## **Негосударственное частное образовательное учреждение высшего образования «Технический университет»**

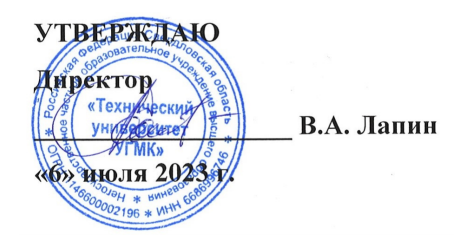

## **Вычислительные машины и системы РАБОЧАЯ ПРОГРАММА ДИСЦИПЛИНЫ**

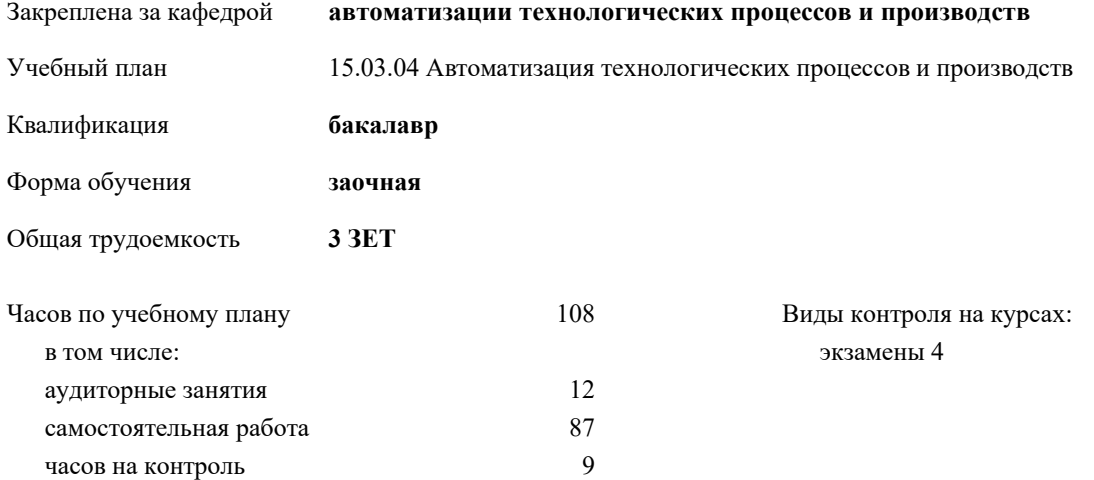

## **Распределение часов дисциплины по курсам**

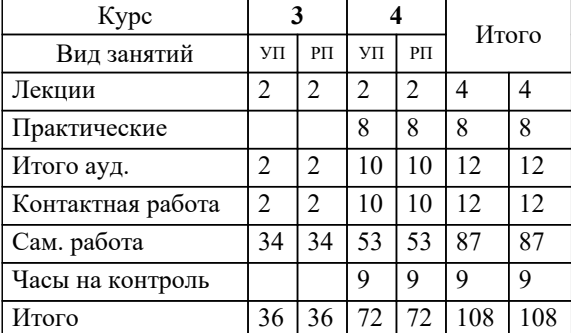

**Вычислительные машины и системы** Рабочая программа дисциплины

разработана в соответствии с ФГОС ВО:

Федеральный государственный образовательный стандарт высшего образования - бакалавриат по направлению подготовки 15.03.04 Автоматизация технологических процессов и производств (приказ Минобрнауки России от 09.08.2021 г. № 730)

составлена на основании учебного плана:

15.03.04 Автоматизация технологических процессов и производств утвержденного учёным советом вуза от 06.07.2023 протокол № 7.

**автоматизации технологических процессов и производств** Рабочая программа одобрена на заседании кафедры

Протокол методического совета университета от 01.06.2023 г. № 7 Зав. кафедрой канд. физ.-мат. наук Худяков П.Ю.

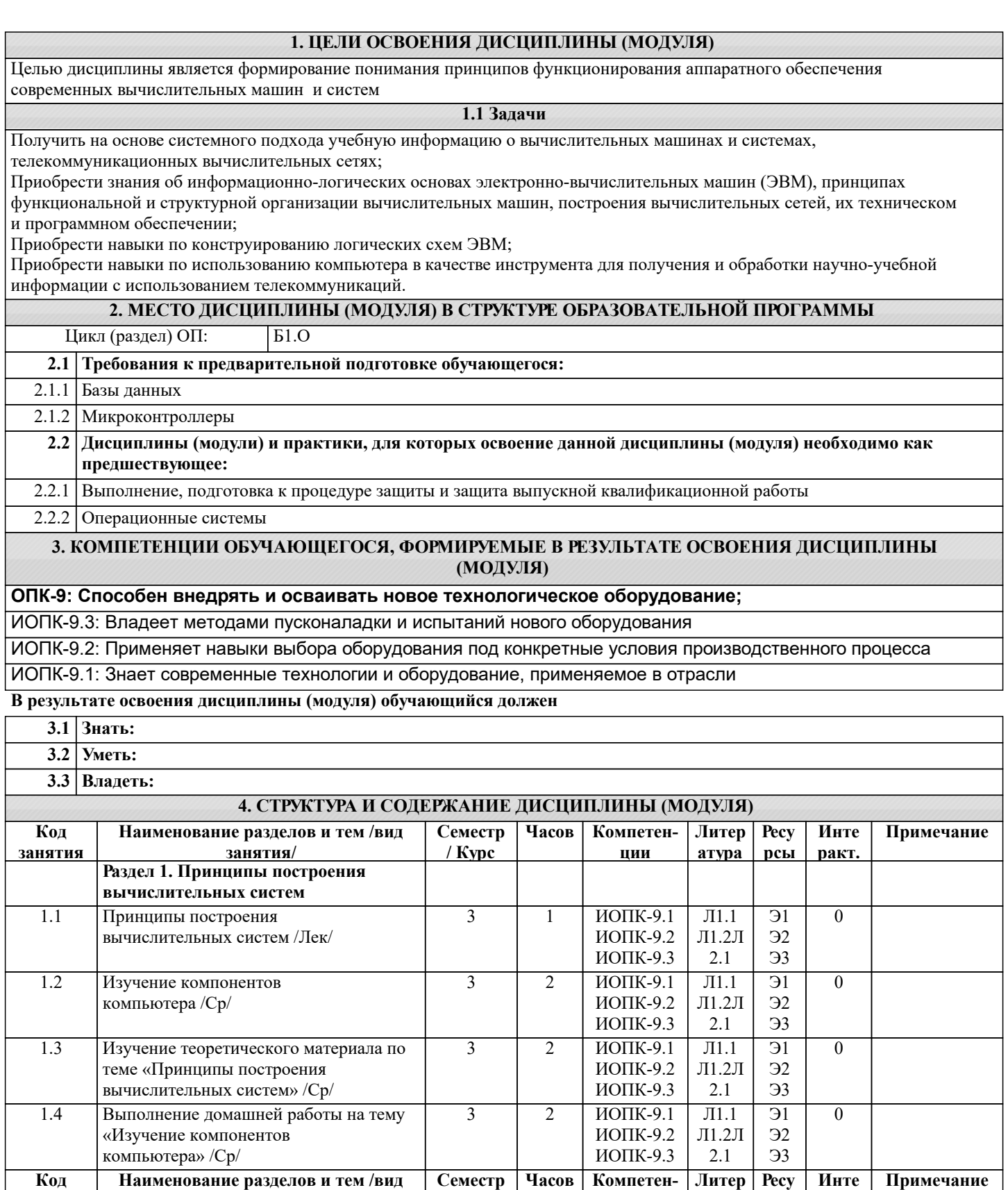

**занятия Наименование разделов и тем /вид занятия/ Семестр / Курс Часов Компетенции Литер атура Ресу рсы Инте ракт. Примечание Раздел 2. Центральный процессор** 2.1 Центральный процессор /Лек/ 3 1 ИОПК-9.1 Л1.1 Л1.2Л 2.1 3 | 1 | ИОПК-9.1 | Л1.1 | Э1 | 0 ИОПК-9.2 ИОПК-9.3 Э2  $\frac{52}{33}$ 2.2 Изучение работы схемы Арифметикологического устройства /Ср/ Л1.1 Л1.2Л 2.1 3 | 2 | ИОПК-9.1 | Л1.1 | Э1 | 0 ИОПК-9.2 ИОПК-9.3 Э2 Э3

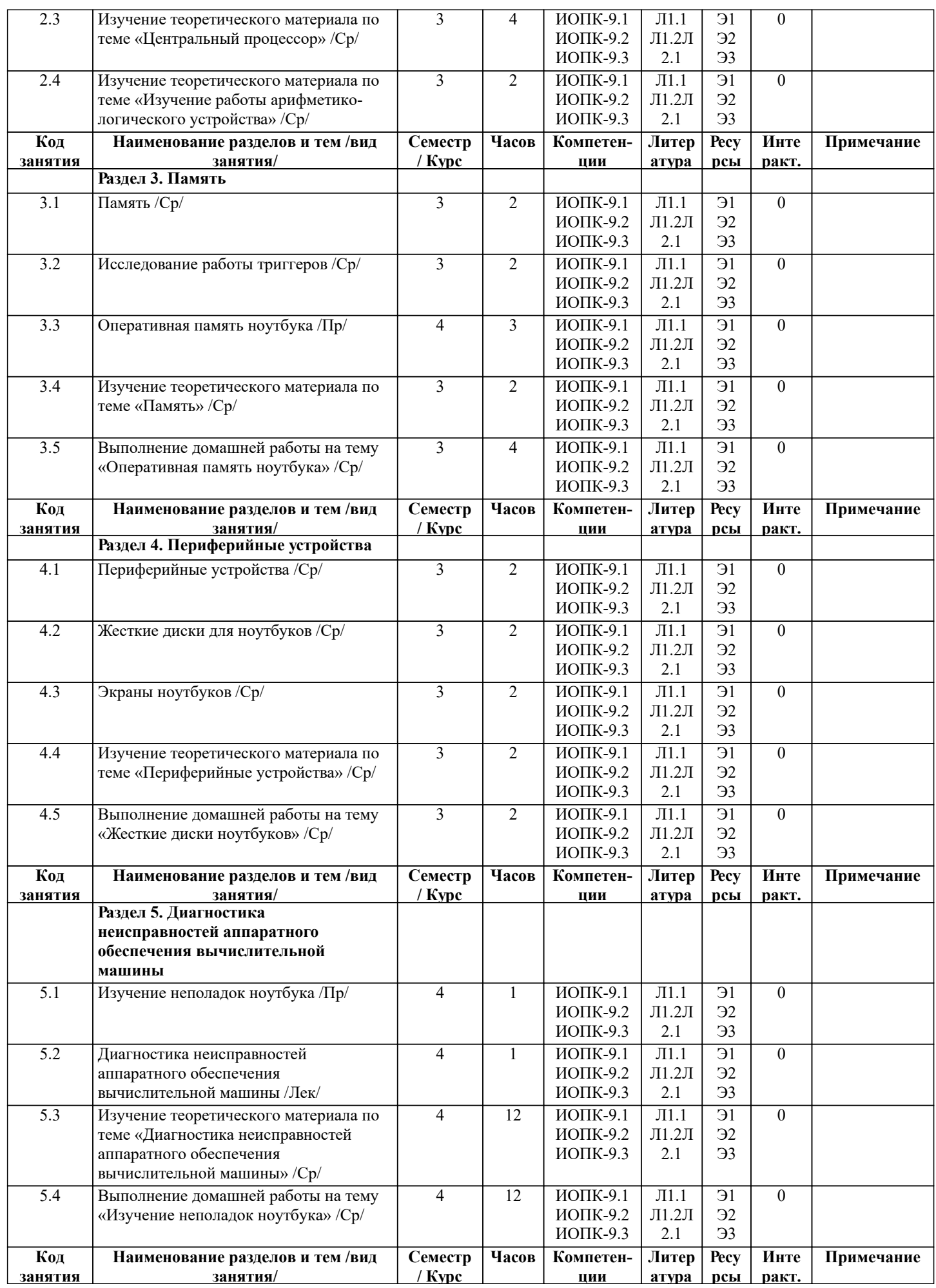

 $\overline{1}$ 

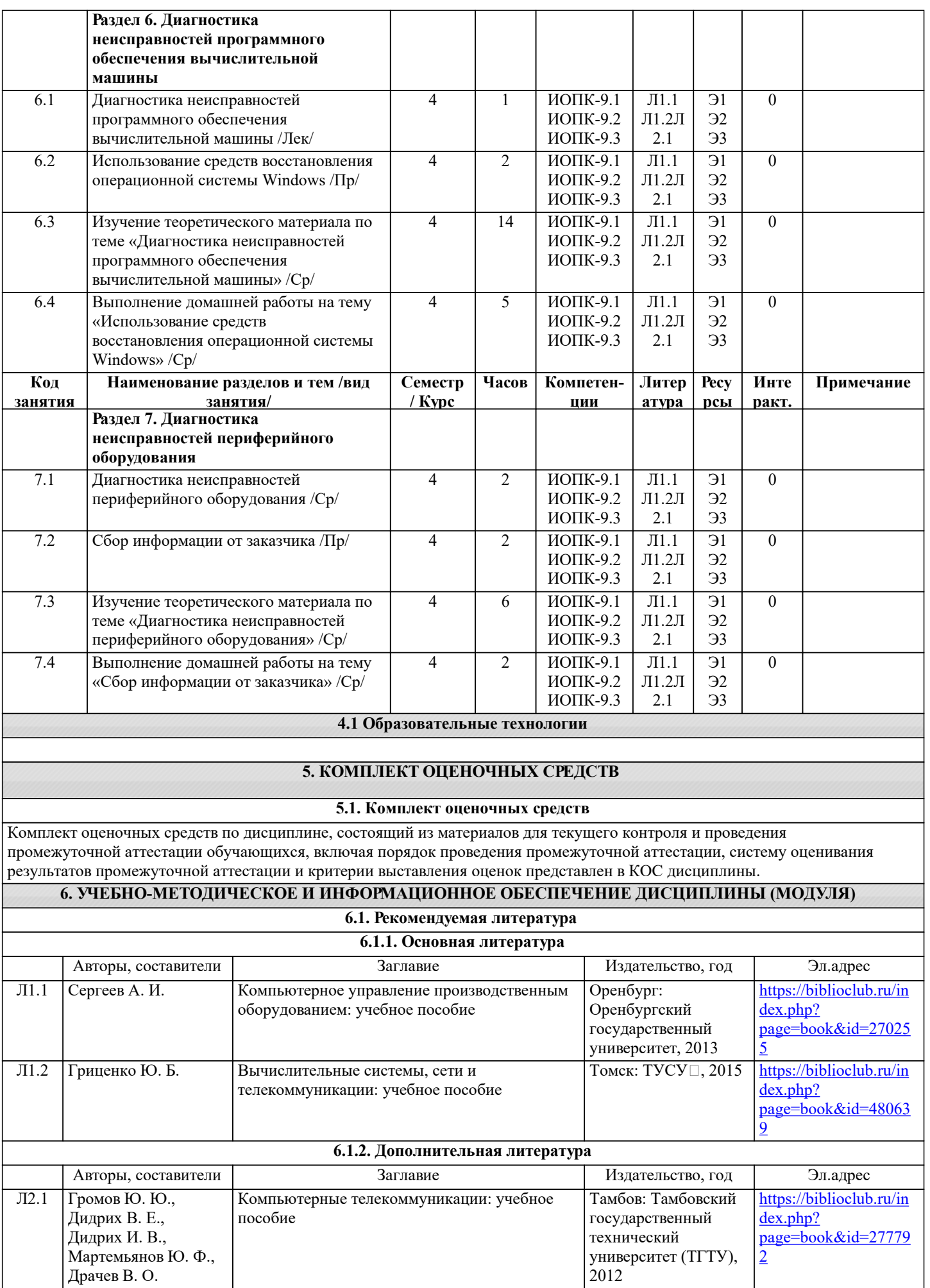

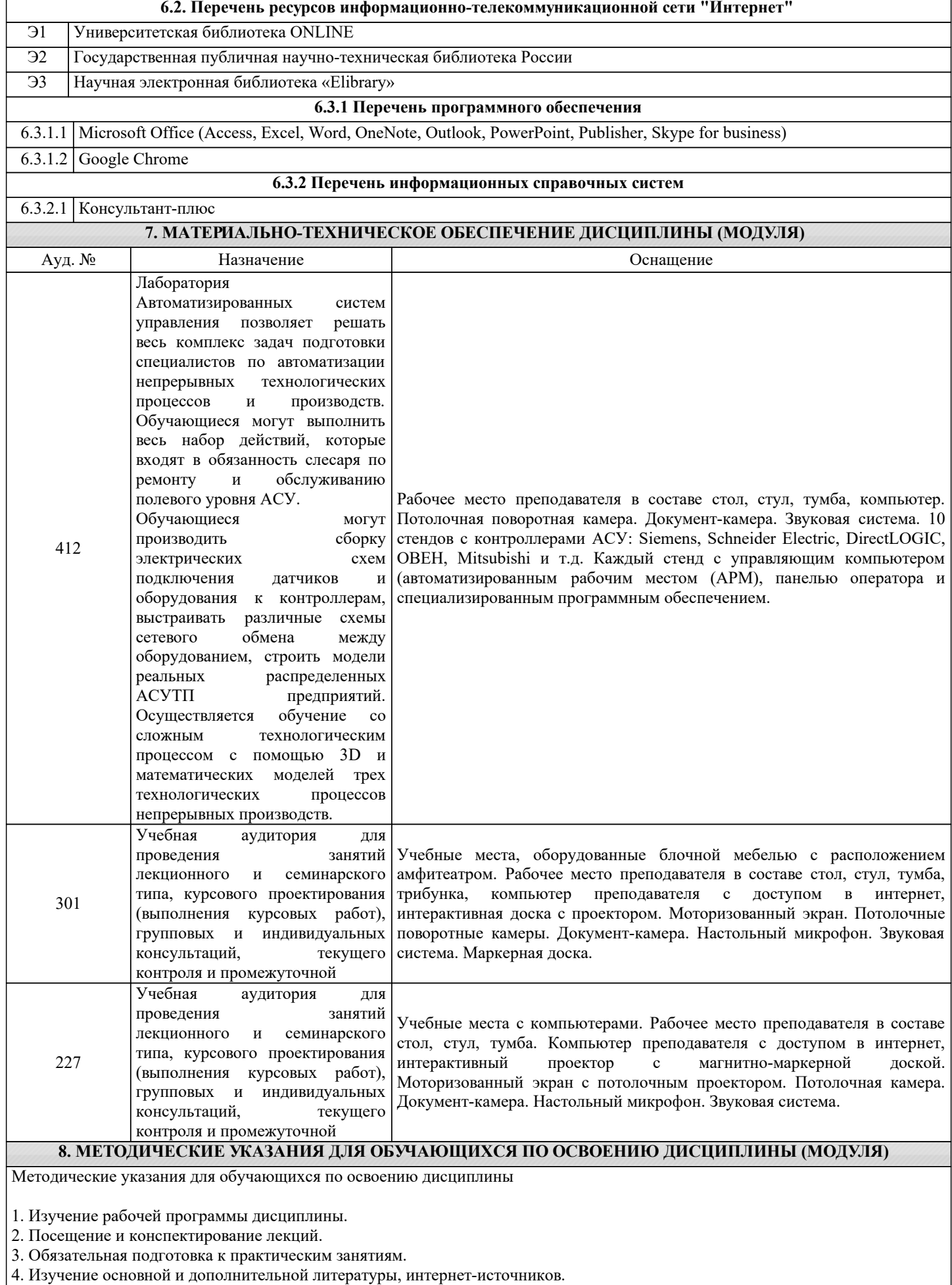

5. Выполнение всех видов самостоятельной работы.

Эффективное освоение дисциплины предполагает регулярное посещение всех видов аудиторных занятий, выполнение плана самостоятельной работы в полном объеме и прохождение аттестации в соответствии с календарным учебным графиком.

Студенту рекомендуется ознакомиться со списком основной и дополнительной литературы. Доступ к информационным ресурсам библиотеки и информационно-справочным системам сети "Интернет" организован в читальном зале библиотеки со стационарных ПЭВМ, либо с личного ПЭВМ (ноутбука, планшетного компьютера или иного мобильного устройства) посредством беспроводного доступа при активации индивидуальной учетной записи.

Пользование информационными ресурсами расширяет возможности освоения теоретического курса, выполнения самостоятельной работы.

Задания и методические указания к выполнению практических занятий составлены в соответствии с рабочей программой дисциплины "Вычислительные машины и системы" и представлены в УМК дисциплины. Практические занятия включают в себя освоение действий, обсуждение проблем по основным разделам курса и направлены

на углубление изученного теоретического материала и на приобретение умений и навыков.

При подготовке к практическим занятиям используются методические указания, в которых описаны содержание и методы их проведения, условия выполнения, сформулированы вопросы к результатам выполнения заданий.

Методические рекомендации к организации и выполнению самостоятельной работы составлены в соответствии с рабочей программой дисциплины "Вычислительные машины и системы" и представлены в УМК дисциплины. Самостоятельная работа студентов включает освоение теоретического материала и подготовку к экзамену.

Методические рекомендации по организации образовательного процесса для обучения инвалидов и лиц с ограниченными возможностями здоровья.

При необходимости программа дисциплины может быть адаптирована для инклюзивного обучения инвалидов и лиц с ограниченными возможностями здоровья с учетом особенностей их психофизического развития, индивидуальных возможностей и необходимых специальных условий их обучения.

При наличии в группе студентов с ограниченными возможностями здоровья возможно использовать адаптивные технологии.

Для студентов с ограниченным слухом:

- использование разнообразных дидактических материалов (карточки, рисунки, письменное описание, схемы и т.п.) как помощь для понимания и решения поставленной задачи;

- использование видеоматериалов, которые дают возможность понять тему занятия и осуществить коммуникативные действия;

- выполнение проектных заданий по изучаемым темам.

Для студентов с ограниченным зрением:

- использование фильмов с возможностью восприятия на слух даваемой в них информации для последующего ее обсуждения;

- использование аудиоматериалов по изучаемым темам, имеющимся на кафедре;

- индивидуальное общение с преподавателем по изучаемому материалу;

- творческие задания по изучаемым темам или по личному желанию с учетом интересов обучаемого.